Page 1 of 6

Last modified: 2023-09-30 © Copyright 2023 Andy Peace — <https://www.andy-pearce.com> Distributed under MIT license — <https://opensource.org/license/mit/>

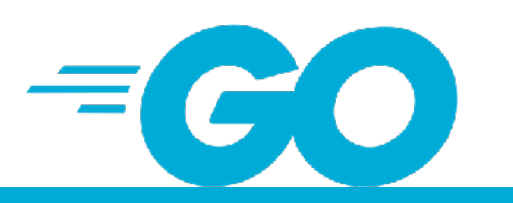

## Tooling

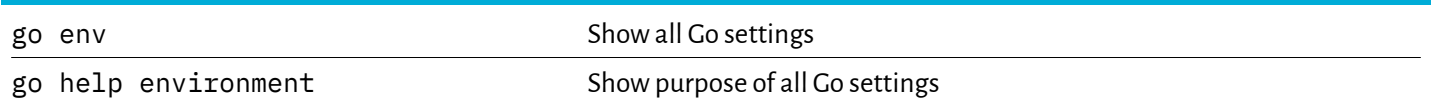

# Development

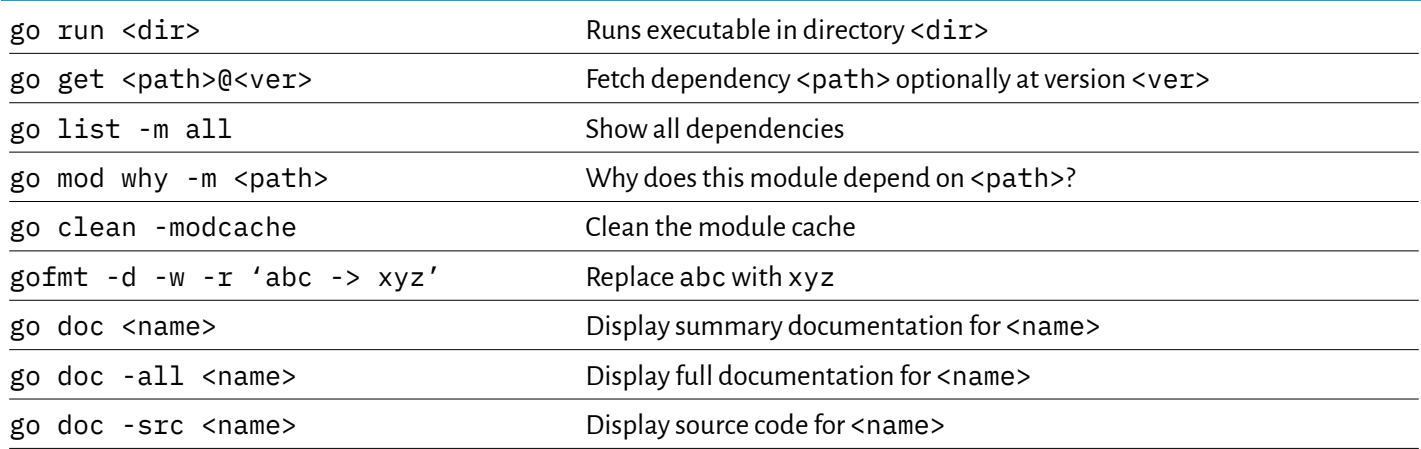

# **Testing**

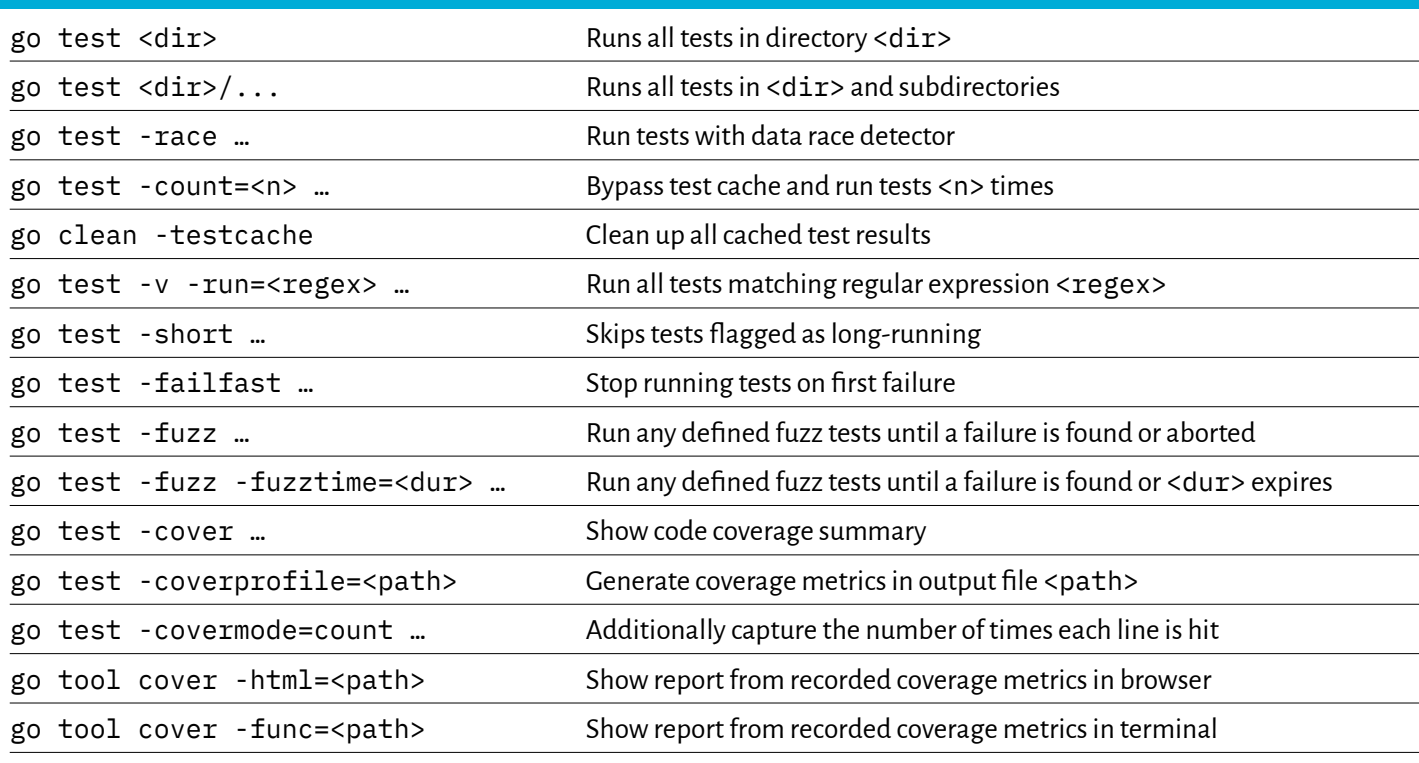

Last modified: 2023-07-08 © Copyright 2023 Andy Peace — <https://www.andy-pearce.com> Distributed under MIT license — <https://opensource.org/license/mit/> Page 2 of 6

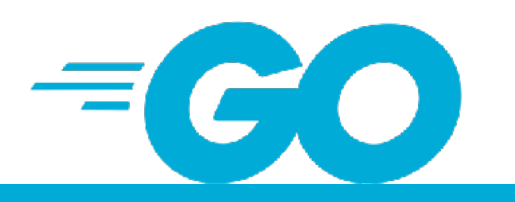

# Tidying Up

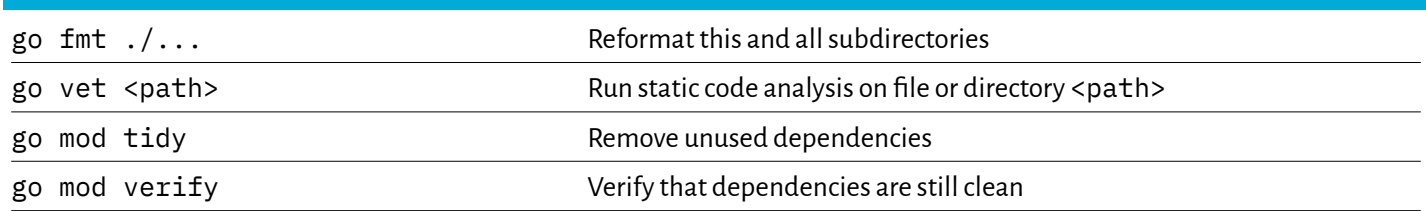

# Building

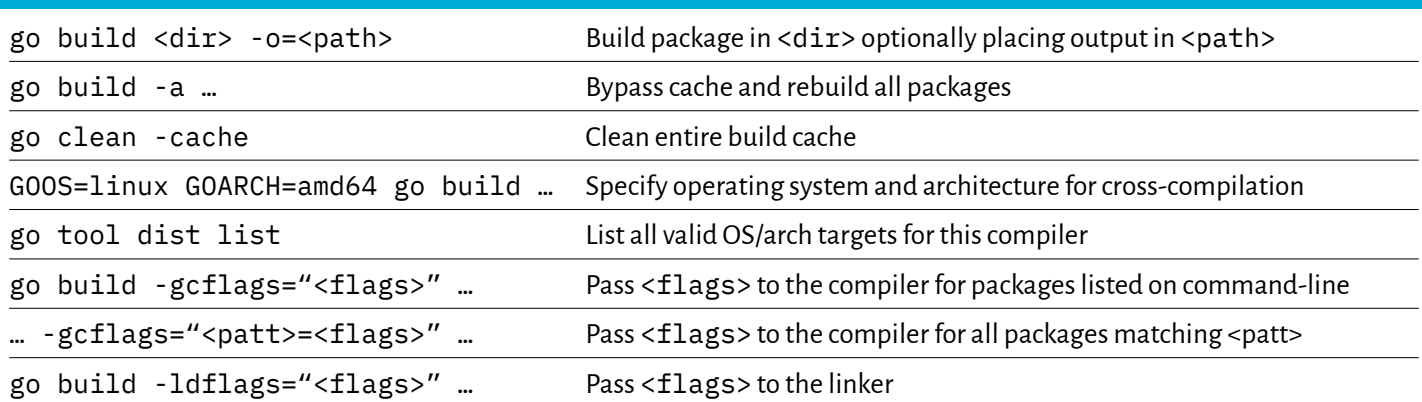

# Ongoing Maintenance

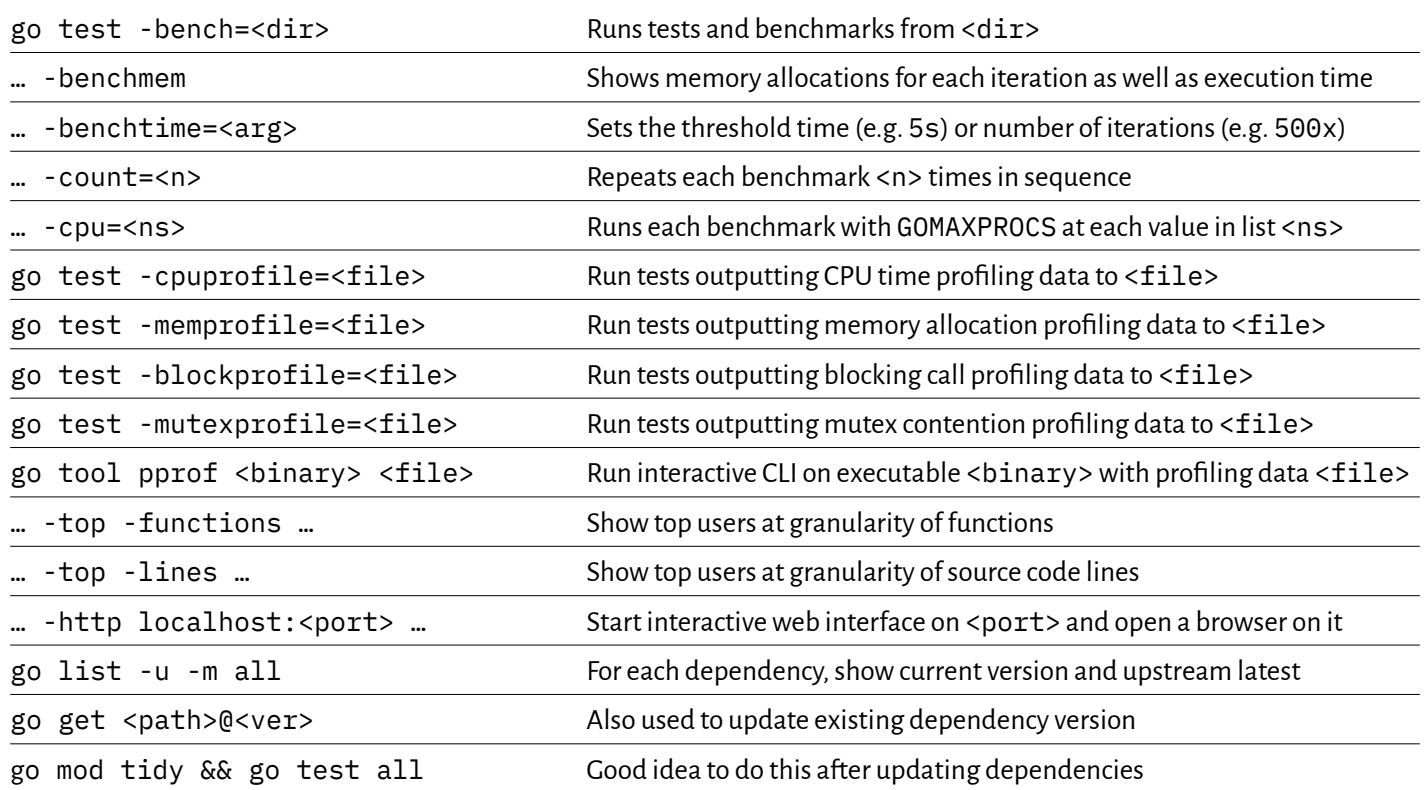

#### **Go Cheat Sheet**  Last modified: 2023-07-08

© Copyright 2023 Andy Peace — <https://www.andy-pearce.com> Page 3 of 6

Distributed under MIT license — <https://opensource.org/license/mit/>

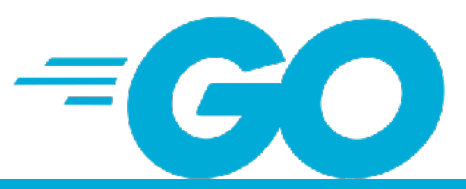

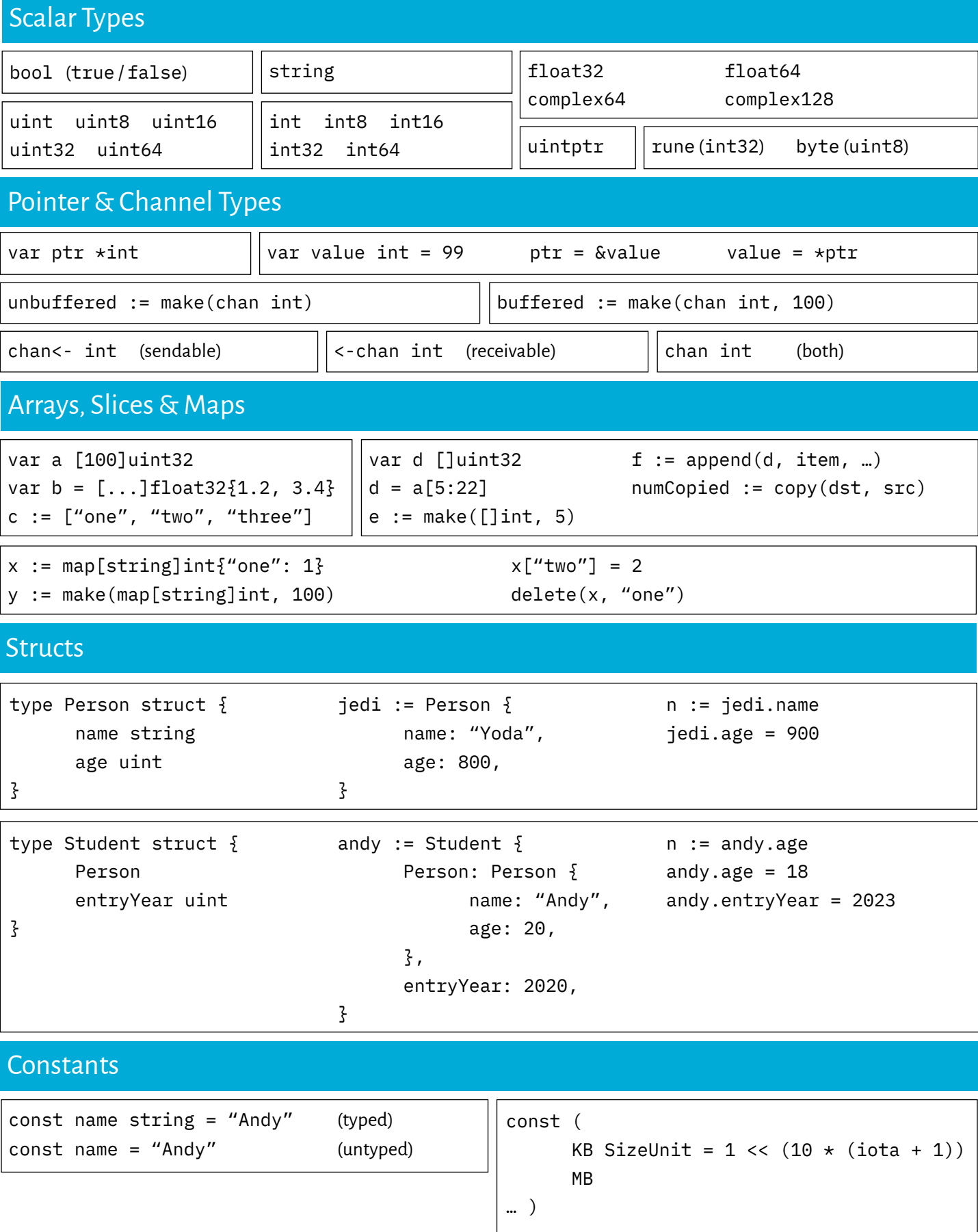

Latest version: [https://www.andy-pearce.com/go-cheat-sheet.pdf](http://www.andy-pearce.com/go-cheat-sheet.pdf) Go logo copyright 2018 The Go Authors, licensed under [Creative Commons Attribution 4.0.](https://creativecommons.org/licenses/by/4.0/legalcode)

Page 4 of 6

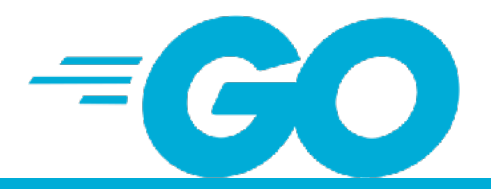

Last modified: 2023-07-08 © Copyright 2023 Andy Peace — <https://www.andy-pearce.com> Distributed under MIT license — <https://opensource.org/license/mit/>

#### Branching

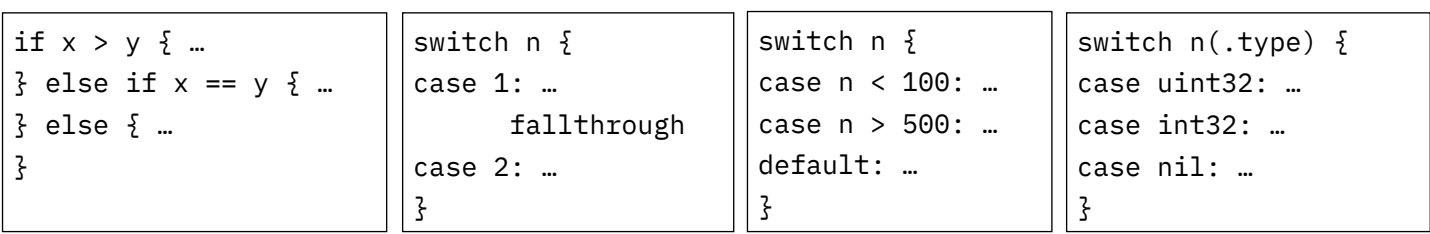

#### Loops

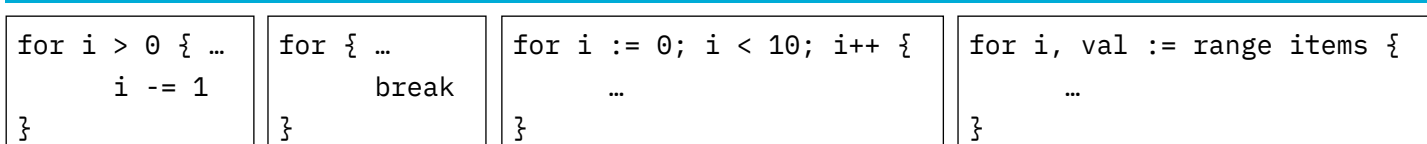

### Functions & Closures

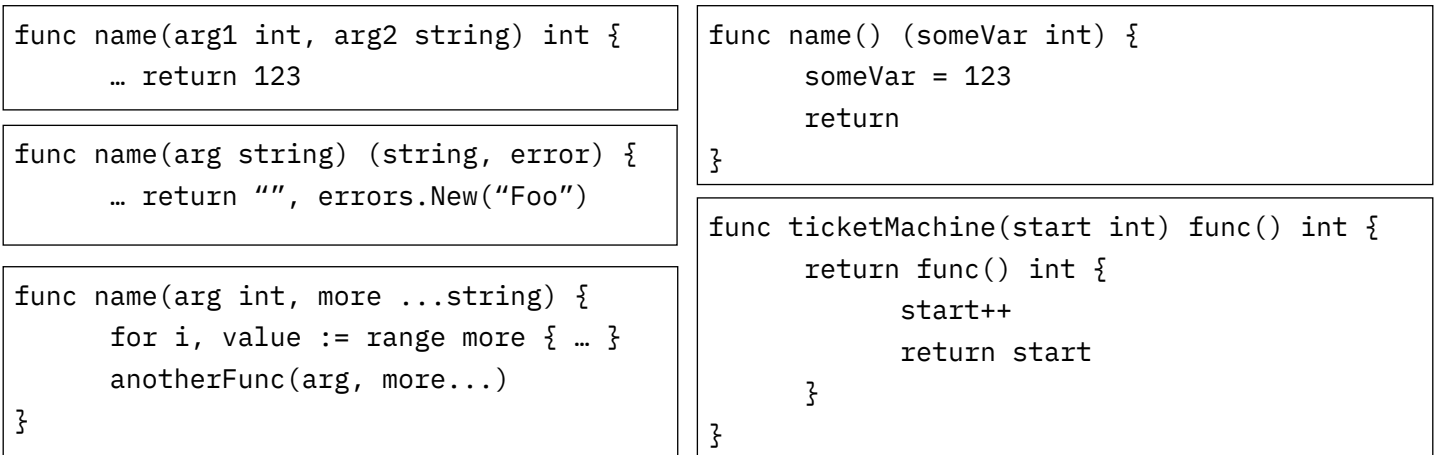

# Panic, Defer & Recover

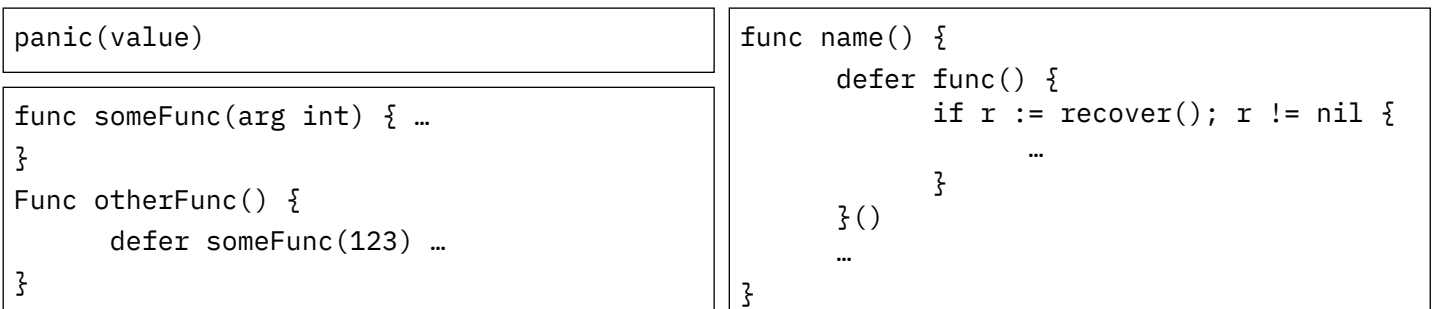

# Predeclared Identifiers

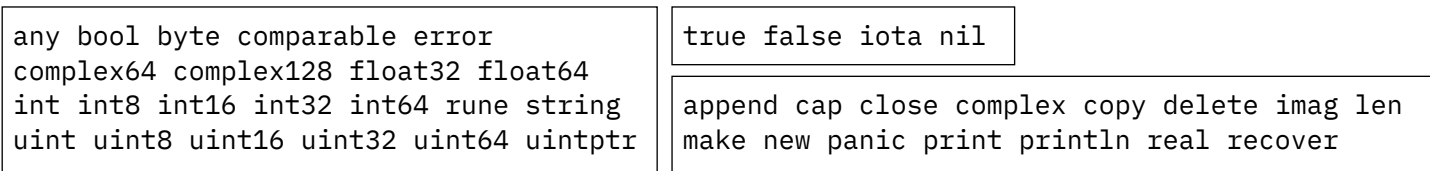

Page 5 of 6

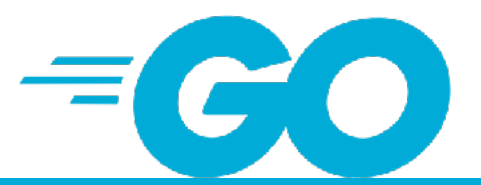

Last modified: 2023-07-08 © Copyright 2023 Andy Peace — <https://www.andy-pearce.com> Distributed under MIT license — <https://opensource.org/license/mit/>

#### Methods

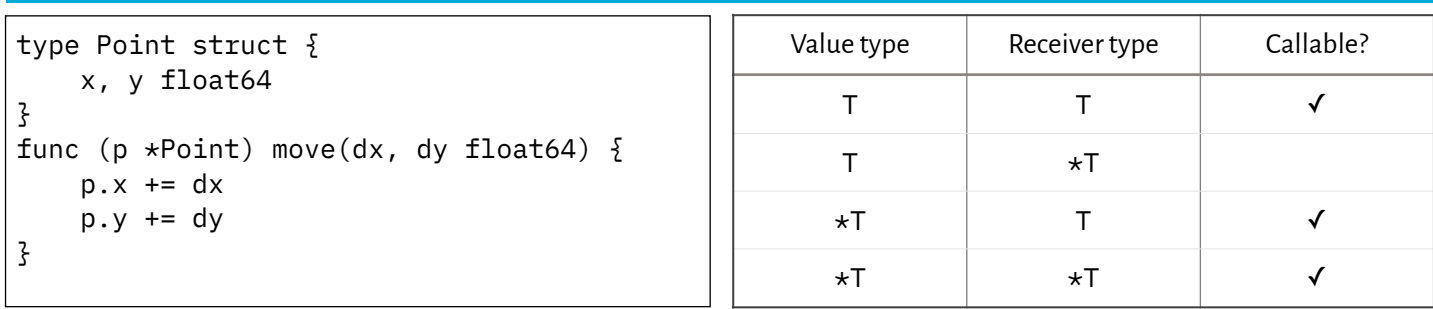

### Interfaces

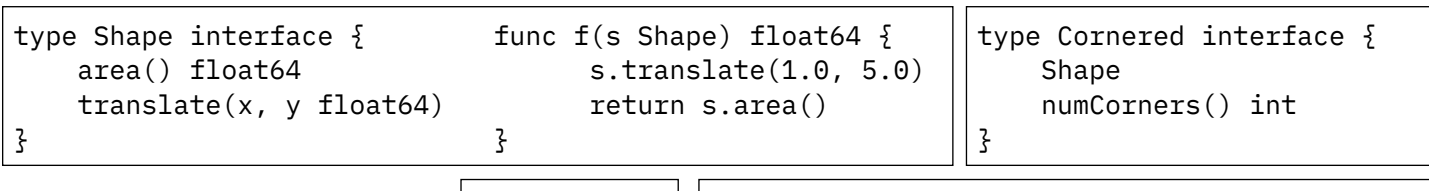

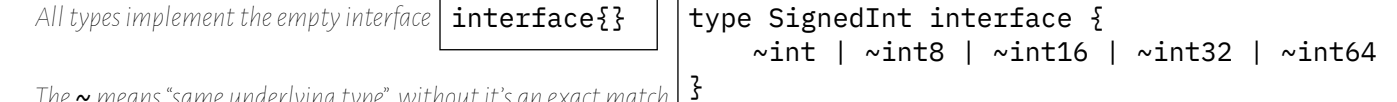

*The ~ means "same underlying type", without it's an exact match*

**Generics** 

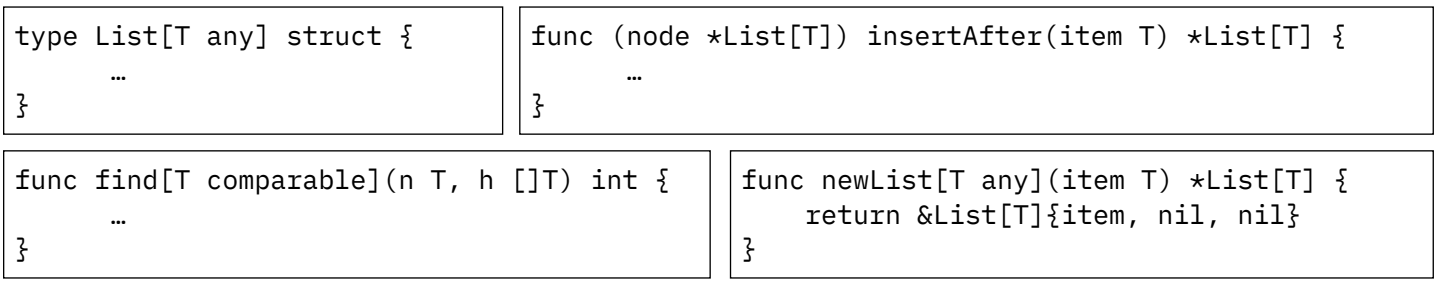

### Go Routines & Channels

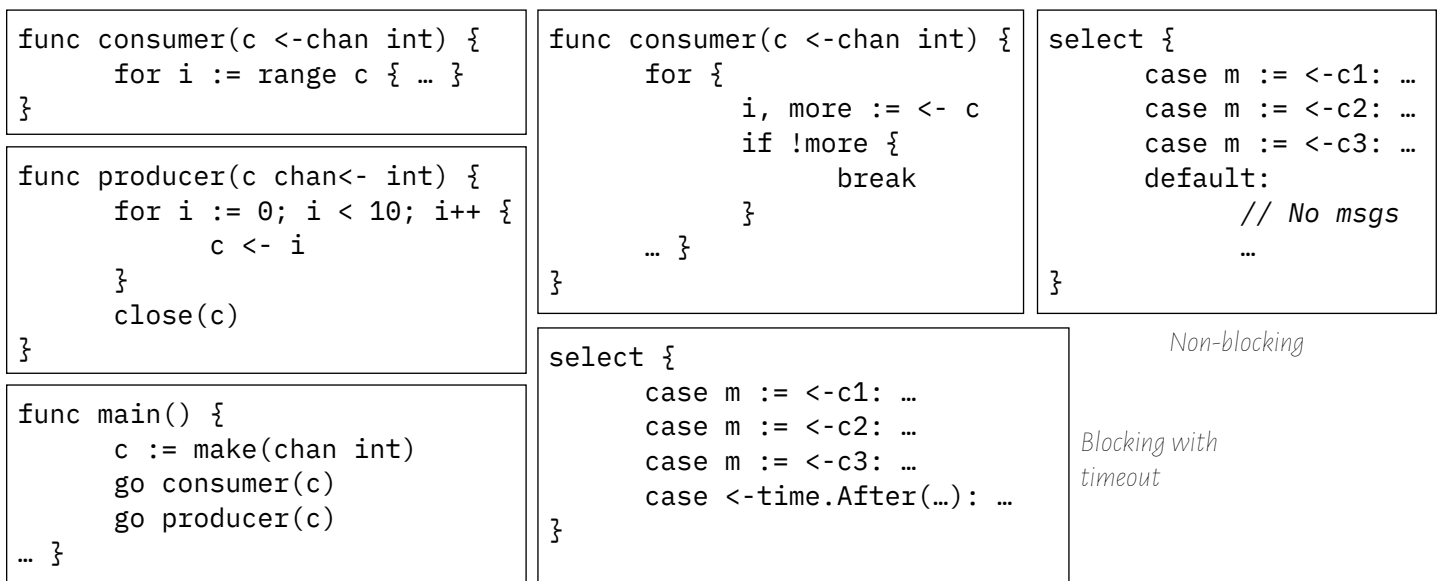

Latest version: [https://www.andy-pearce.com/go-cheat-sheet.pdf](http://www.andy-pearce.com/go-cheat-sheet.pdf) Go logo copyright 2018 The Go Authors, licensed under [Creative Commons Attribution 4.0.](https://creativecommons.org/licenses/by/4.0/legalcode)

Last modified: 2023-07-08

© Copyright 2023 Andy Peace — <https://www.andy-pearce.com>

Page 6 of 6

 $=$  CO

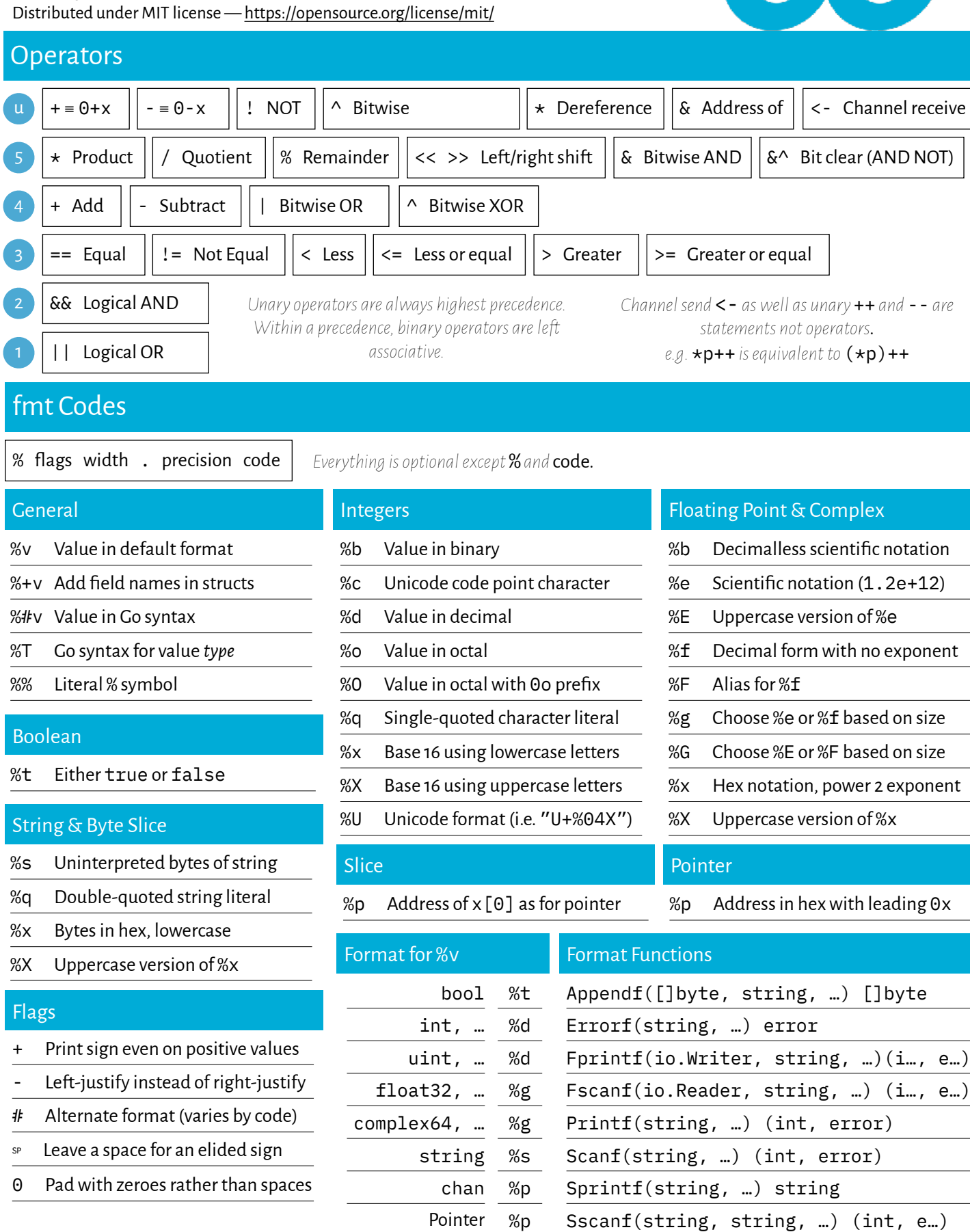

Latest version: [https://www.andy-pearce.com/go-cheat-sheet.pdf](http://www.andy-pearce.com/go-cheat-sheet.pdf)

%p

Pointer

Go logo copyright 2018 The Go Authors, licensed under [Creative Commons Attribution 4.0.](https://creativecommons.org/licenses/by/4.0/legalcode)